# **MASTER de Programación Web**

# **Objetivos**

- Generación de páginas web con HTML
- Aprender el lenguaje JavaScript para dotar de dinamismo a las páginas web
- Conocimiento de Ajax para la comunicación asíncrona
- Desarrollo de aplicaciones con Servlets y Jsps
- Desarrollod e aplicaciones web usando el patrón MVC con Struts
- Desarrollo de aplicacaciones web usando el patrón MVC con JSF
- Gestión y manipulación de datos XML utilizando SAX, DOM y TrAX
- Desarrollo de Webservices SOAP
- Desarrollo de Webserviceutilizando la librería Apache CXF

# **Presentación de la actividad formativa**

Este master se ha configurado desde una perspectiva **puramente práctica**, con el propósito de que el alumno pueda conocer desde el origen el conjunto de frameworks más relevantes en los entornos empresariales para el desarrollo de aplicaciones J2EE

Se compone de una serie de módulos que permiten el aprendizaje gradual en el desarrollo de aplicaciones web más extendido en el mundo laboral. El alumno aprenderá el funcionamiento de los servidores de aplicaciones y la generación de páginas web dinámicas por medio de Servlets y JSPs. Además, el alumno adquirirá los conocimientos del patrón MVC (Modelo-Vista-Controlador) utilizando los framework Struts y Java Server Faces para el desarrollo de una aplicación web integrándola con bases de datos para su gestión utilizando el API JPA y JDBC.

Por medio de los webservices y la librería Apache CXF el alumno aprenderá a integrar diferentes aplicaciones. Por último, el alumno aprenderá a desarrollar aplicaciones web con interfaces web de última generación utilizando la librería Jquery y el uso de la comunicación asíncrona por medio de Ajax

# FÓRMATE EN PROGRAMACIÓN WEB CON ACADEMIA ABAMAR, PORQUE…

**¡¡CREAMOS VALOR, ALZAMOS TU FUTURO**

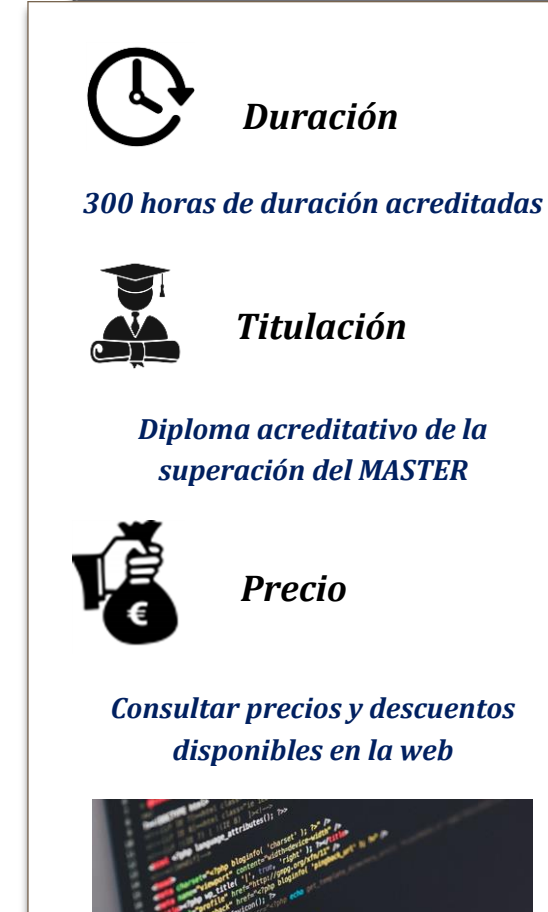

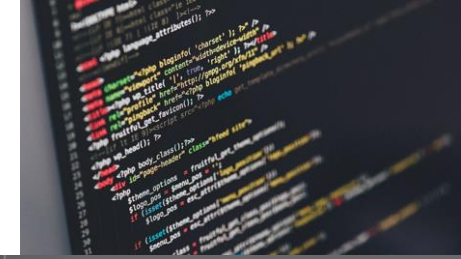

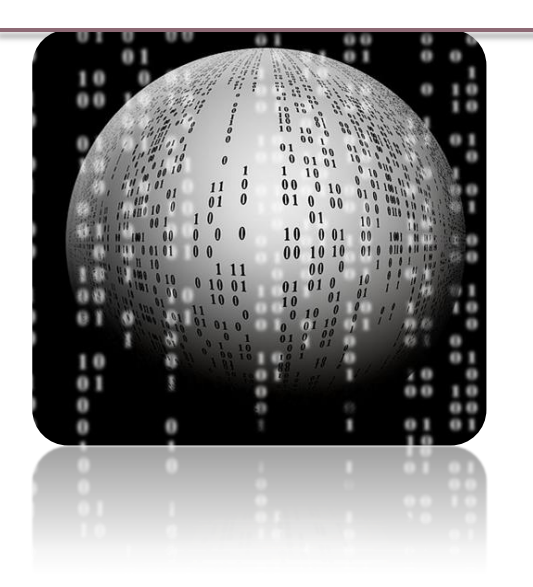

# **Destinatarios**

Se enfoca y destina esencialmente…

…A programadores y desarrolladores de empresas que necesiten comunicar programas dentro de la organización o con terceras entidades, tales como agencia tributaria, o que quieran aprender cómo funcionan los webservices, así como para profesionales que deseen aprender patrones MVC

…Del mismo modo, será importante y útil para estudiantes de los grados de ingeniería informática, telecomunicaciones y carreras afines, que no requieran necesariamente experiencia, ya que el curso inicia con pautas básicas para favorecer el entorno y aprendizaje del alumno.

**¡Tú FORMACIÓN…**

# **Metodología de trabajo**

Esta actividad formativa se desarrolla completamente en la modalidad on line (e-learning), pudiendo el alumno gestionar su propio tiempo, ya que el acceso a la plataforma se puede efectuar en cualquier momento. **A través de esta plataforma se sigue una metodología que promueve la combinación de teoría y práctica continua**.

Podrá encontrar material teórico elaborado por los consultores expertos, test de seguimiento, clases prácticas a través de vídeos creados y actividades y ejemplos complementarios para fijación de los conocimientos que se van impartiendo en el transcurso de la formación.

**"Ejercicios y contenido práctico para conocer los principales frameworks de los entornos de trabajo**

#### **El equipo docente**

El equipo docente estará a disposición del alumnado, a través de e-mail y teléfono, recibiendo siempre contestación en un plazo no superior a 24 horas. Gracias a su amplia experiencia y formación podrán resolver las dudas y asesorar para que el proceso sea plenamente exitoso y cumpla las expectativas del alumno. **¡Nadie indiferente!**

# **…NUESTRO OBJETIVO!**

#### **Materiales de trabajo**

El elemento principal del sistema de formación elearning es la **plataforma de la academia**, donde se gestionan los contenidos, las prácticas y se permite la interactuación entre docentes y alumnos (a través de foros, mensajería instantánea, vídeos, etc.).

**Test de seguimiento**, para cada módulo didáctico y que permitirán evaluar la adquisición de conocimientos y premisas esenciales del curso.

**Materiales y proyectos prácticos**, que servirán como guía y ejemplos útiles para el alumno. Estos materiales plantearán actividades prácticas para introducir enseñar al alumno las funcionalidades de los distintos frameworks estudiados.

#### **Evaluación**

La evaluación de esta actividad formativa se realizará considerando dos partes:

- Test y actividades prácticas ubicadas en la plataforma, existentes para cada unidad didáctica. **30% de la nota final**
	- Trabajo o proyecto práctico del curso, que será planteado por el equipo docente, y que

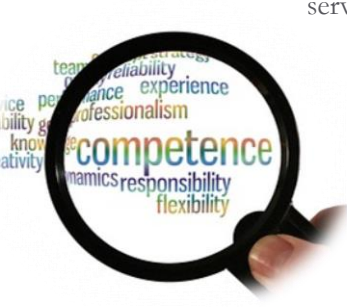

servirá para afianzar los conocimientos adquiridos a lo largo de la formación. Este trabajo se elaborará bajo pautas específicas. **70% de la nota final**

# **Programa formativo**

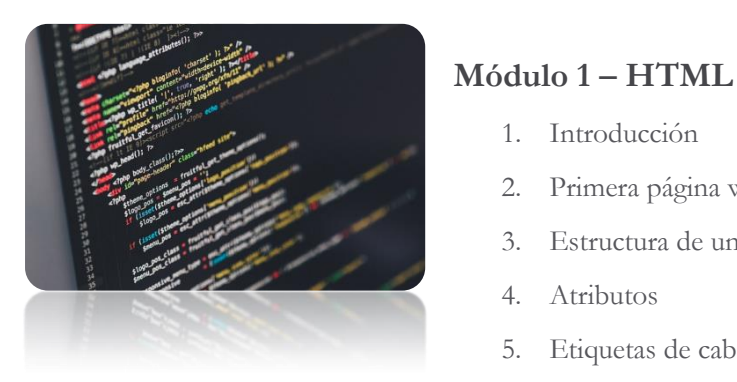

- 6. Retornos de carro y párrafos
- 7. Títulos
- 8. Secciones CDATA
- 9. Texto preformateado
- 10. Estilos
- 11. Etiquetas formateo textos
- 12. Comentarios
- 13. Imágenes
- 14. Hipervínculos
- 15. Listas y Tablas
- 16. Div y span
- 17. Clases
- 18. Caracteres especiales
- 19. Formularios
- 20. Iframes
- 21. Ejercicios

1. Introducción

4. Atributos

2. Primera página web

5. Etiquetas de cabecera

3. Estructura de un documento html

# **Módulo 2 – JAVASCRIPT**

- 1. Introducción
- 2. Diferencias entre javascript y java
- 3. El lenguaje javascript y su inclusión en páginas web
- 4. Variables y tipos
- 5. Operadores
- 6. Sentencias de control de flujo if-else
- 7. Sentencias de control de flujo swich
- 8. Sentencias de control de flujo while
- 9. Sentencias de control de flujo do-while
- 10. Sentencias de control de flujo for
- 11. Break y continue
- 12. Arrays
- 13. Funciones
- 14. Ámbito de las variables
- 15. Objetos en javascript
- 16. Date, math, string y number
- 17. Javascript objetos predefinidos
- 18. Window
- 19. Location
- 20. History
- 21. Navigator

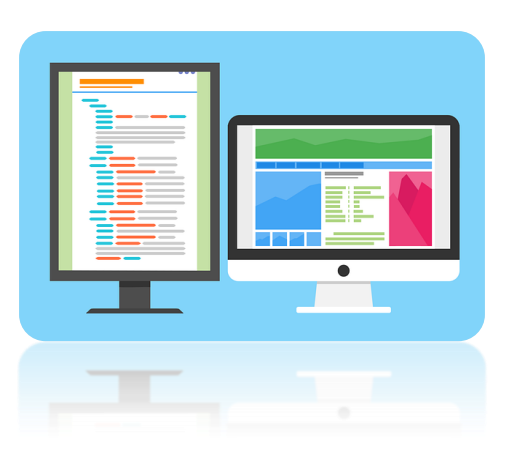

- 22. Document
- 23. Formularios
- 24. Eventos
- 25. Cookies
- 26. Temporizadores
- 27. Funciones especiales
- 28. Expresiones regulares
- 29. Ejercicios

#### **Módulo 3 - AJAX**

- 1. Introducción
- 2. Definición
- 3. Primera aplicación y funcionamiento
- 4. Métodos y propiedades de xmlhttprequest
- 5. Ajax y el método get
- 6. Ajax y el método post
- 7. Ajax y datos xml
- 8. Ajax y datos json
- 9. Ajax y libreria json.js cadena a objeto
- 10. Ajax y libreria json.js objeto a cadena
- 11. Prototype
	- a. Prototype funciones básicas
	- b. Prototype cadenas
	- c. Prototype elementos
	- d. Prototype formularios
- e. Prototype arrays
- Prototype eventos
- g. Prototype ajax

#### **Módulo 4 – SERVLETS**

- 1. Introducción
- 2. Protocolo de comunicaciones http
- 3. Servidor web
- 4. Servidor de aplicaciones
- 5. Instalación de un servidor apache tomcat
- 6. Ejecución de las aplicaciones de ejemplo
- 7. Crear, compilar y ejecutar un servlet
- 8. El fichero web.xml y el directorio web-inf
- 9. Api servlet
- 10. Ciclo de vida
- 11. La clase servlet
- 12. Variables compartidas, sus problemas y sincronización
- 13. Parámetros de inicialización
- 14. El contexto de los servlets
- 15. El método service
- 16. Lectura de parámetros servletrequest
- 17. La clase httpservlet
- 18. Cabeceras de usuario
- 19. Escritura de parámetros servletresponse
- 20. Los métodos http get, post, put y delete
- 21. Paso de parámetros vía get y post
- 22. Los métodos dogety dopost
- 23. Formularios
- 24. Gestión de sesiones
- 25. Gestión de cookies

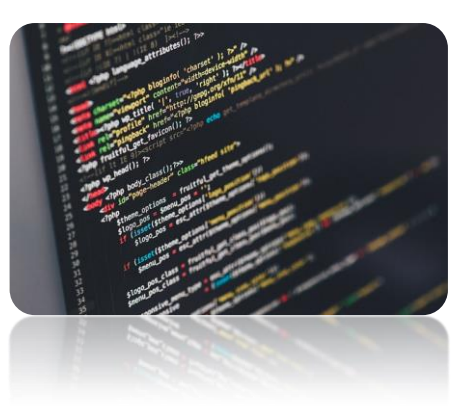

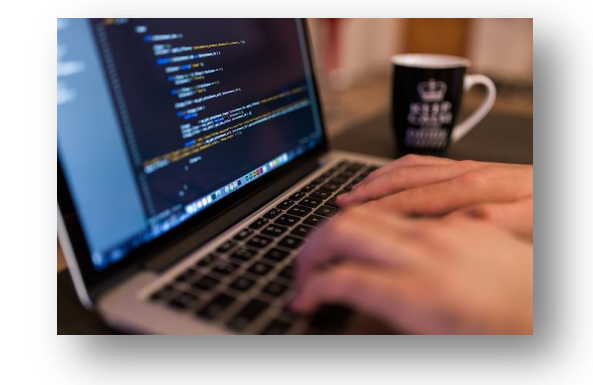

- 26. Servletcontext, redirecciones y servletdispatcher
- 27. Filtros
- 28. Listeners
- 29. Seguridad basada en form
- 30. Ejercicios

#### **Módulo 5 - JSP (JAVA SERVER PAGES)**

- 1. Introducción
- 2. Elementos jsps
- 3. Expresiones
- 4. Scriptlets
- 5. Declaraciones
- 6. Directivas
- 7. Variables predefinidas en jsps
- 8. Jsps y beans
- 9. Conversión de jsp a servlet
- 10. Jstl introducción
- 11. Jstl lenguaje de expresión el
- 12. Jstl funciones
- 13. Etiquetas personalizadas métodos java
- 14. Etiquetas personalizadas ficheros tags
- 15. Etiquetas personalizadas ficheros tlds
- 16. Ejercicios

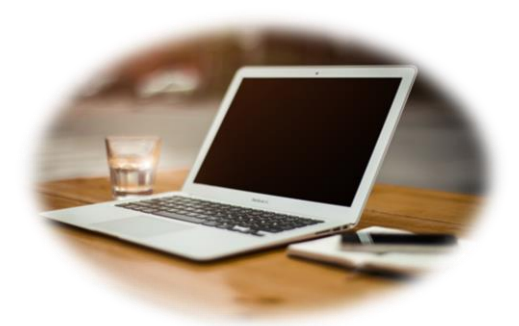

#### **Modulo 6 – JQUERY - INTRODUCCIÓN**

- 1. Introducción
- 2. Definición de Jquery
- 3. Descargar e instalar Jquery
- 4. Configurar documento web con Jquery
- 5. Nuestra primera página Jquery
- 6. Uso de Eclipse para desarrollo de aplicaciones con Jquery
- 7. Ejercicios

#### **Módulo 7 - JQUERY - SELECTORES**

- 1. Introducción
- 2. El DOM
- 3. La función \$()
- 4. Selectores CSS
- 5. Selectores y atributos
- 6. Selectores personalizados
- 7. Selectores y formularios
- 8. Ejercicios

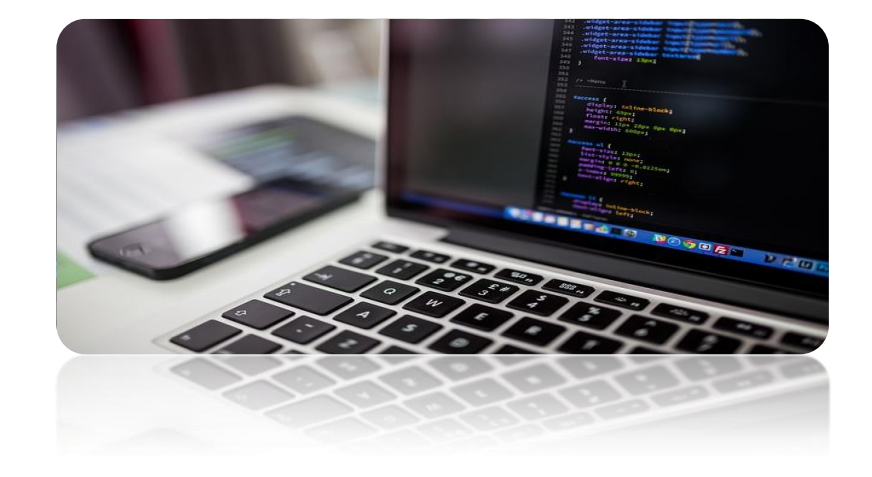

#### **Módulo 8 - JQUERY - EVENTOS**

30. Introducción

- 31. Eventos de carga de página
- 32. Uso de múltiples librerías
- 33. Tipos de eventos
- 34. Método ready
- 35. Eventos click
- 36. Manejadores de evento
- 37. Propagación de eventos y el objeto event
- 38. Eventos de teclado
- 39. Ejercicios

## **Módulo 9 - JQUERY – EFECTOS**

- 1. Introducción
- 2. Tipos de efectos
- 3. Ocultar y mostrar elementos
- 4. Efectos y velocidad
- 5. Mostrar efectos gradualmente
- 6. Crear animaciones personalizadas
- 7. Animaciones en un conjunto de elementos
- 8. Animaciones en múltiples conjuntos de elementos
- 9. Rellamadas
- 10. Ejercicios

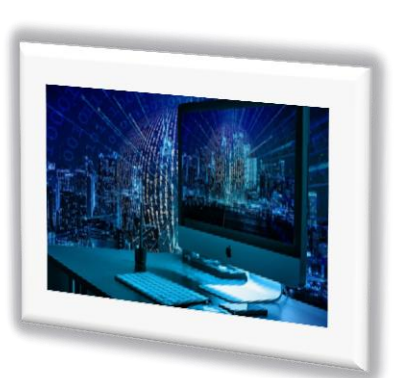

## **Módulo 10 - JQUERY – MANIPULACIÓN DOM**

- 1. Introducción
- 2. Manipular atributos
- 3. Insertar elementos
- 4. Mover elementos
- 5. Copiar elementos
- 6. Métodos para manipulación del DOM
- 7. Ejercicios

## **Módulo 11 - JQUERY – AJAX**

- 1. Introducción
- 2. El método load
- 3. Manipular datos JSON con la función \$.getJSON
- 4. Ejecutar scripts dinámicamente
- 5. Manipular documentos XML
- 6. Interacción con un Backend
- 7. El método \$.get
- 8. El método \$.post
- 9. Serializar un formulario
- 10. Subida de ficheros
- 11. El plug-in ajax-form
- 12. Validación de formularios
- 13. Comprobaciones en formularios y expresiones regulares
- 14. Mensajes de error en formularios
- 15. Escuchador de llamada
- 16. Seguridad y JSONP

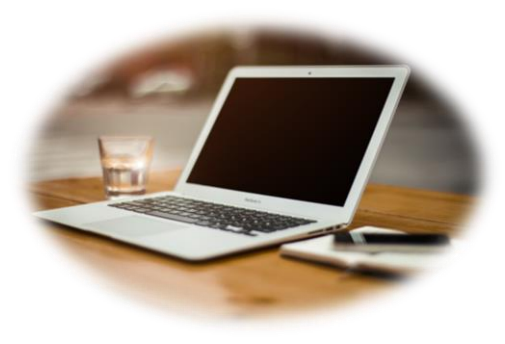

- 17. El método \$.ajax
- 18. Configurar las propiedades Ajax
- 19. Ejercicios

#### **Modulo 12 – STRUTS 2 – INTRODUCCIÓN**

- 1. Qué es Struts
- 2. Patrón MVC
- 3. Modelo y Vista
- 4. Controlador
- 5. Componentes de Struts
- 6. Interceptores y pilas de interceptores
- 7. Acciones y ActionSupport
- 8. Resultados y results
- 9. Funcionamiento de Struts
- 10. Librerías necesarias
- 11. Crear un proyecto de Struts con Netbeans
- 12. Configuración de librerías y su uso en Netbeans
- 13. Configuración del web.xml
- 14. Configurando struts con fichero xml
- 15. Crear y ejecutar la primera aplicación con struts
- 16. Revisar los componentes de la aplicación
- 17. El fichero struts.xml
- 18. Uso de constantes
- 19. Uso de paquetes y struts-default
- 20. Implementar la acción
- 21. Configurar la acción

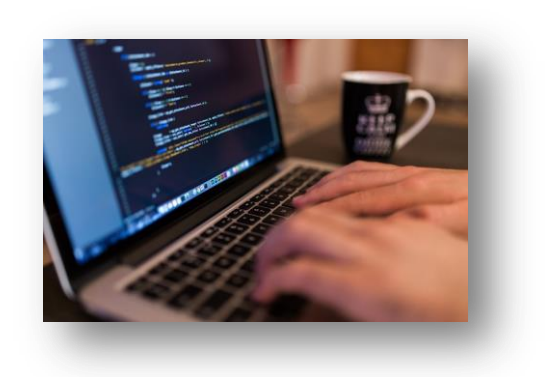

- 22. Crear la vista
- 23. Ejecutar la aplicación
- 24. Usar anotaciones
- 25. Ejercicios

#### **Módulo 13 – STRUTS 2 - OGNL**

- 1. Qué es OGNL
- 2. Acceso a propiedades de beans
- 3. Uso de  $#$
- 4. Uso de ValueStack
- 5. Añadir beans a la pila
- 6. Action y la cima de la pila
- 7. Objetos predefinidos application, session, request, parameters, attr
- 8. Acceso a los objetos predefinidos
- 9. Acceso a constantes desde la vista
- 10. Acceso a métodos desde la vista
- 11. Ejercicios

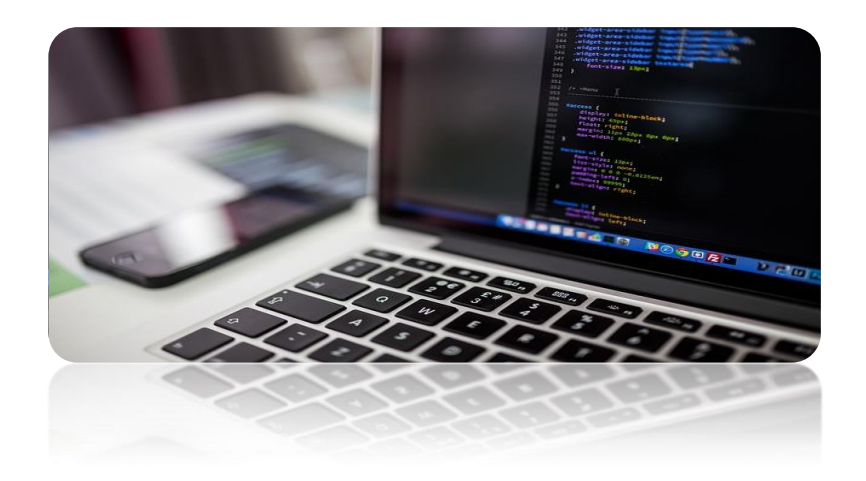

#### **Módulo 14 – STRUTS 2 – FORMULARIOS**

- 1. Introducción
- 2. Envío de parámetros al backend
- 3. Componentes de formularios
- 4. Textfiel, password, textarea, submit,
- 5. La interfaz ModelDriven
- 6. Arrays de parámetros
- 7. La etiqueta iterator
- 8. Número de parámetros desconocidos y la interfaz ParameterAware
- 9. Validaciones
- 10. Validaciones usando ficheros XML
- 11. Validaciones usando anotaciones @Validations, @ExpressionValidator
- 12. Validaciones manuales y el método validate
- 13. Envío de archivos al backend
- 14. Atributos de configuración para envío de ficheros
- 15. Descarga de archivos
- 16. Configuración del tipo de contenido y de la descarga
- 17. Especificar el tamaño del fichero
- 18. La clase BufferedImage
- 19. Ejercicios

# **FÓRMATE CON… ¡Academia Abamar!**

#### **Módulo 15 – STRUTS 2 – SCOPES**

- 1. Introducción
- 2. Tipos de scopes
- 3. Manejos de scope usando interfaces Aware
- 4. RequestAware, SessionAware y ApplicationAware
- 5. Uso de ActionContext
- 6. Uso de ServletActionContext
- 7. Uso de objetos Servlet a través de las interfaces Aware
- 8. Ejercicios

#### **Módulo 16 – STRUTS 2 - RESULTS**

- 1. Introducción
- 2. Tipos de results
- 3. Result dispatcher
- 4. Result redirect
- 5. Result redirectAction
- 6. Result chain
- 7. Result stream
- 8. Result plaintext
- 9. Result httpheader
- 10. El PreresultListener
- 11. Results globales
- 12. Ejercicios

#### **Módulo 17 – STRUTS 2 – INTERCEPTORES**

- 1. Definición de interceptor
- 2. Interceptores por defecto
- 3. Configurar parámetros en interceptores
- 4. Etiqueta interceptor-ref
- 5. Uso de interceptores que no están en el defaultStack
- 6. Agregando interceptores a un stack
- 7. Asignar una pila de interceptores por defecto
- 8. Interceptores propios
- 9. Ejercicios

**Módulo 18 – JAVA SERVER FACES (JSF) – Introducción y Modelo MVC** 

- 1. Introducción
- 2. Definición de JSF
- 3. Estructura de una aplicación JSF
- 4. Primera aplicación con JSF
- 5. Archivos de configuración
- 6. El fichero web.xml y faces-config.xml
- 7. Las librerías de la aplicación
- 8. El patrón MVC
- 9. El modelo
- 10. La vista
- 11. El controlador
- 12. Ciclo de vida
- 13. Ejercicios

#### **Módulo 19 – JAVA SERVER FACES (JSF) – Componentes**

- 1. Introducción
- 2. Definición de Bean
- 3. Ámbito de los beans (petición, sesión y aplicación)
- 4. Ámbito @ConversationScoped
- 5. Configuración de beans en el faces-config.xml
- 6. Definir propiedades en los atributos del bean
- 7. Elementos de tipo lista en los beans
- 8. Tipos de reglas de navegación y navigation-rule
- 9. Navegación estática
- 10. Navegación dinámica
- 11. Redirección
- 12. Comodines
- 13. Etiqueta from-action
- 14. Multiidioma
- 15. Tipos de componentes visuales beans y etiquetas
- 16. Form, commandButton, graphicImage, inputText, inputSecret, inputTextArea, outputText, outputLink, selectBooleanCheckbox, selectManyCheckbox, selectManyListbox, selectManyMenu, selectOneRadio, selectOneMenu, selectOneListbox, panelGrid, panelGroup
- 17. Jstl en Java Server Faces
- 18. Datatable
- 19. Templates
- 20. Ejercicios

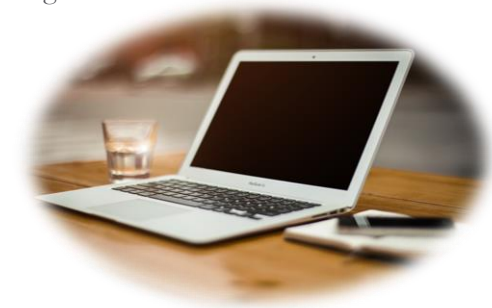

#### **Módulo 20 – JAVA SERVER FACES (JSF) – Conversión y Validación**

- 1. Introducción
- 2. El proceso de conversión y validación
- 3. Conversión de números y fechas, convertNumber y convertDateTime
- 4. Conversores y atributos
- 5. Mensajes de error y messages
- 6. Cambiar texto de mensajes de error estándar
- 7. Usando validadores estándar
- 8. Validando longitudes de cadenas y rangos numéricos
- 9. Chequeando valores requeridos
- 10. Mostrar errores de validación
- 11. Conversores personalizados
- 12. Validadores personalizados
- 13. Ejercicios

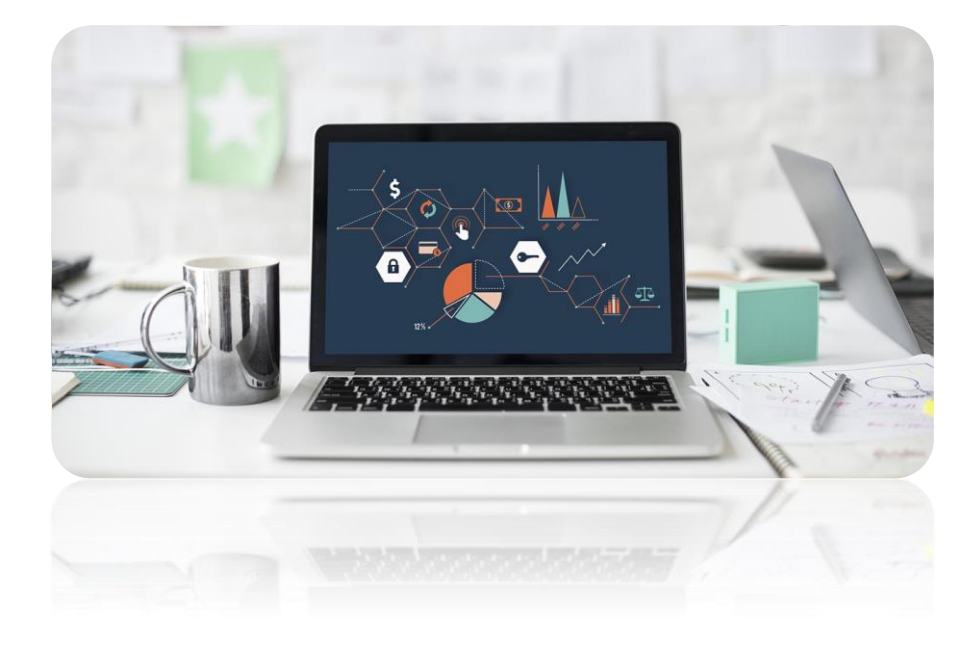

#### **Módulo 21 – JAVA SERVER FACE (JSF) – Eventos**

- 1. Introducción
- 2. Manejo de eventos
- 3. Eventos de cambio de valor y valueChangeListener
- 4. Escuchadores de eventos
- 5. El evento ValueChangeEvent
- 6. Eventos de acción y actionListener
- 7. El evento ActionEvent
- 8. El atributo immediate y su efecto
- 9. Eventos de fase
- 10. Ejercicios

#### **Módulo 22 – COMPONENTES PERSONALIZADOS**

- 1. Introducción
- 2. Proceso para crear un componente propio
- 3. Definición en fichero tld
- 4. Implementación de la etiqueta y UIComponentTag
- 5. Paso de atributos
- 6. Los métodos encode y decode y UIInput
- 7. Configuración del componente en faces-config.xml
- 8. Ejercicios

#### **Módulo 23 – Acceso a bases de datos**

- 1. Introducción
- 2. Definición de JDBC
- 3. Drivers de bases de datos
- 4. Establecer una conexión contra la base
- 5. Visualizar esquemas y metadata
- 6. SQL: select, update, delete, order by, group by y joins de tablas
- 7. El api JDBC
- 8. Consultar datos en JAVA
- 9. Actualizar datos en JAVA
- 10. Eliminar datos en JAVA
- 11. Ejecutar consultas y manipular usando statement y resultset
- 12. Consultas preparadas y preparestatement
- 13. Manejo de sqlexception
- 14. Ejecución de procedimientos almacenados y callablestatement
- 15. Paso y devolución de parámetros en procedimientos almacenados
- 16. Definición de transacciones
- 17. Tipos de transacciones
- 18. Ejecutar transacciones en JDBC
- 19. Commit y rollback de transacciones
- 20. Definición de pool de conexiones
- 21. Uso de pool de conexiones
- 22. Ejercicios

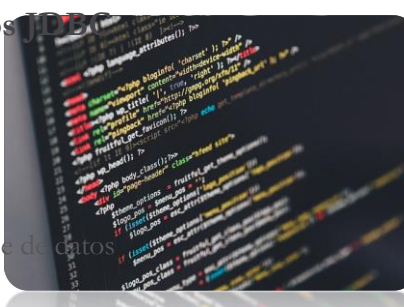

## **Módulo 24 – JPA entidades**

- 1. Introducción
- 2. Instalación del proveedor jpa
- 3. Entidades jpa @entity, @id
- 4. Entidades jpa @table, @column
- 5. Estructura de una aplicación jpa
- 6. Claves primarias estrategias de generación de claves primarias
- 7. Estrategia de generación auto
- 8. Estrategia de generación table
- 9. Estrategia de generación sequence
- 10. Claves primarias compuestas @idclass
- 11. Claves primarias compuestas @embeddable
- 12. @basic, fetchtype, @temporal, @lob, @enumerated
- 13. @secondarytable
- 14. Objetos java como propiedades de la entidad
- 15. Ejercicios

# Formación, *iA tu alcance!*

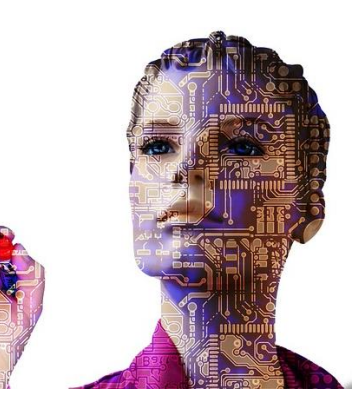

#### **Módulo 25 – JPA Relaciones**

- 1. Introducción
- 2. Definición de los tipos de relaciones entre entidades
- 3. Relación uno a uno unidireccional @OneToOne
- 4. @JoinColumn y @PrimaryKeyJoinColumn
- 5. Resultados de mapeos en la base de datos
- 6. Relación uno a uno bidireccional y mappedBy
- 7. Relación uno a muchos unidireccional @OneToMany
- 8. Uso de tipos Collection
- 9. @JoinTable
- 10. Relación muchos a uno unidireccional @ManyToOne
- 11. Relación uno a muchos bidireccional
- 12. Relación muchos a muchos bidireccional @ManyToMany
- 13. Relación muchos a muchos unidireccional
- 14. @OrderBy
- 15. Excepciones Lazy
- 16. Operaciones en cascada

## **Módulo 26 – JPA Herencia**

- 1. Introducción
- 2. Definición de los tipos de herencia
- 3. @Inheritance
- 4. Herencia tabla única, @DiscriminatorColumn y @DiscriminatorValue
- 5. Herencia tabla por clase
- 6. Herencia tabla por subclase
- 7. Uso de otras anotaciones @PrimaryKeyJoinColumn y @MappedSuperclass
- 8. Ejercicios

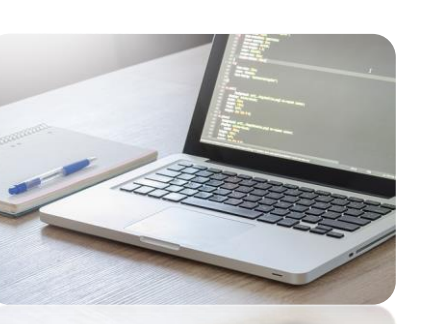

## **Módulo 27 – JPA – Consultas y EJB-QL**

- 1. Introducción
- 2. Definición del lenguaje EJB-QL
- 3. Crear y ejecutar consultas
- 4. Consultas con parámetros
- 5. Parámetros de tipo fecha
- 6. Restricciones en las consultas
- 7. El FlushMode
- 8. Palabras reservadas
- 9. Acceso a una entidad total
- 10. Acceso a propiedades de una entidad
- 11. Acceso a colecciones
- 12. El uso de la palabra IN
- 13. Uso de constructuros dentro de una consulta
- 14. El operador INNER JOIN
- 15. El operador LEFT JOIN
- 16. El operador LEFT OUTER JOIN
- 17. Uso de JOIN FETCH y LAZY
- 18. Clausula WHERE
- 19. Uso de BETWEEN, de IS NULL, de IS EMPTY y de MEMBER OF
- 20. Funciones predefinidas
- 21. Manejo de fechas
- 22. Agrupaciones en las consultas HAVING y GROUP BY
- 23. Subconsultas y ALL, ANY, SOME
- 24. Actualizaciones en bloque
- 25. Consultas nativas y consultas nombradas

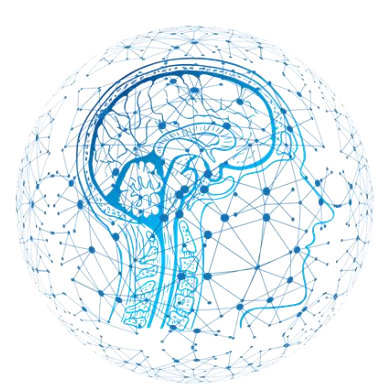

#### **Módulo 2 8 – XML**

- 1. Qué es XML
- 2. Estructura y semántica
- 3. Componentes
- 4. Instrucciones de procesamiento
- 5. Elementos y atributos
- 6. Referencias a entidades
- 7. Códigos de escape
- 8. Secciones CDATA
- 9. Esquemas y DTD
- 10. Documentos bien formados
- 11. Documentos válidos
- 12. Tipos de parseadores
- 13. Definición de SAX
- 14. Funcionamiento de SAX
- 15. Escritura de documentos XML
- 16. Comprobación de documentos bien formados
- 17. Manejo de los contenidos del documento XML
- 18. Interacción con DTD´s
- 19. Validación de documentos con el Parser
- 20. Control de eventos
- 21. Librería JAXP
- 22. Factorías de SAX y SAXParser

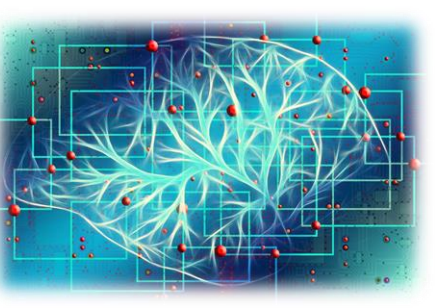

- 23. Los métodos startElement, characters y endElement
- 24. Definición de DOM
- 25. Carga de datos XML en el DOM
- 26. Interacción con la estructura del DOM
- 27. Creación y manejo del DOM
- 28. Los Namespaces
- 29. Uso de JAXP para DOM
- 30. Factorías de DOM y DocumentBuilder
- 31. El objeto Document
- 32. La interfaz Node, NodeList yNamedNodeMap
- 33. El API de Transformaciones TrAX
- 34. Transformaciones con XSLT y Java
- 35. El API TrAX
- 36. Transformaciones con TrAX y XALAN
- 37. Definición de XSLT
- 38. Hojas de estilo XSLT

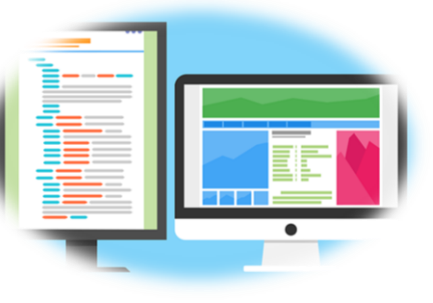

39. Transformación de documentos

40. Xsl:value -of, template, match, apply templates, for -each, select

41. Uso de JAXP para transformar documentos XSLT

- 42. Transformer y DOMSource
- 43. Ejercicios

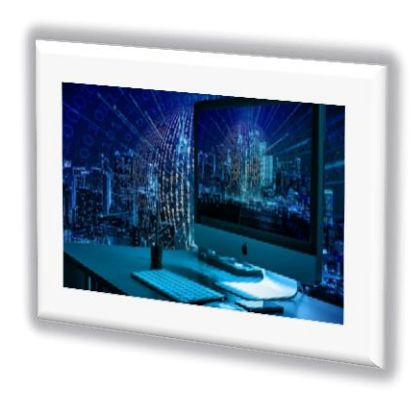

#### **Módulo 29 – Webservices – Introducción**

- 1. Introducción
- 2. Definición de servicio WEB
- 3. Mecanismo de acceso a los servicios
- 4. Definición de SOA
- 5. Proveedor de servicios
- 6. Solicitante de servicios
- 7. Registro de servicios
- 8. Publicación de servicios
- 9. Diferencias entre CORBA y servicios
- 10. Implementación y comunicación
- 11. Integración de aplicaciones
- 12. Propiedades de los webservices
- **13.** Ejercicios

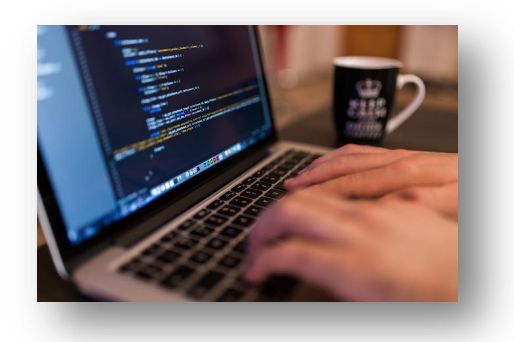

- 5. Instalar servicio web en AXIS
- 6. Registrar el servicio web y AdminClient
- 7. Crear un cliente para el servicio web
- 8. La clase Call y Service

# **Módulo 30 – Webservices – AXIS**

- 1. Introducción
- 2. Qué es AXIS
- 3. Instalación de AXIS
- 4. Crear un servicio web con AXIS
- 9. Servicios web avanzados y WSDD
- 10. Deploy.wsdd y undeploy.wsdd
- 11. El lenguaje de definición de servicios WSDL
- 12. WSDL y AXIS
- 13. WSDL2Java y sus mapeos de tipos, parámetros y portTypes
- 14. Acceso a los webservices
- 15. Uso de Service Locator
- 16. Stubs y skeletons
- 17. El comando java2wsdl
- 18. Ejercicios

# **Módulo 31 – Webservices – SOAP, WSDL y UDDI**

- 1. Introducción
- 2. Definición de SOAP
- 3. Petición SOAP
- 4. Respuesta SOAP
- 5. Estructura y contenidos de un mensaje SOAP
- 6. Estilo de interacción
- 7. Cabecera SOAP y atributos
- 8. Cuerpo SOAP y atributos
- 9. Errores SOAP
- 10. Protocolos de transporte
- 11. Librería SAAJ para implementar SOAP
- 12. SOAPPart, SOAPEnvelope, SOAPBody y SOAPHeader
- 13. Parámetros de llamada
- 14. Lectura de respuesta
- 15. Cuerpo del mensaje en SAAJ

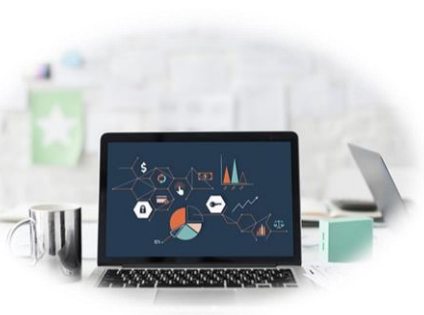

- 16. Ficheros adjuntos
- 17. Definición de WSDL
- 18. Estructura de una interfaz WSDL
- 19. Puertos y servicios
- 20. Definición de UDDI
- 21. Estructuras de datos UDDI
- 22. Modelo de datos
- 23. API del registro UDDI
- 24. Implementación de UDDI por medio de Jaxr
- 25. Acceso al registro
- 26. Búsquedas y creación de organizaciones y de servicios
- 27. Ejercicios

#### **Módulo 32 - Webservices Apache CXF – Introducción**

- 1. Introducción. Desarrollando un webservice con CXF
- 2. Crear un SEI
- 3. Implementar la clase del servicio
- 4. El bean basado en Spring
- 5. Desarrollar un cliente basado en Spring
- 6. Compilar y ejecutar el webservice
- 7. Arquitectura CXF
- 8. Bus
- 9. Frontend
- 10. Mensajes e interceptores
- 11. Modelo del servicio
- 12. Tipos de datos, protocolos y capas de transporte

#### **Modulo 33 – Webservices Apche CXF – FRONTENDS**

- 1. Introducción
- 2. Frontends CXF
- 3. Frontend JAX-WS
- 4. Servicios Provider y Dispatch
- 5. Frontend por defecto
- 6. Ejercicios

#### **Módulo 34 - Webservices Apche CXF - RESTFUL**

- 1. Introducción
- 2. Definición de servicios REST
- 3. Api para REST
- 4. Implementación CXF JAX-RS
- 5. Desarrollo de un servicio REST
- 6. Crear objetos Java para peticiones y respuestas
- 7. Implementar el servicio REST
- 8. Crear el cliente REST
- 9. Compilar y ejecutar el servicio REST
- 10. Añadir excepciones
- 11. Ejercicios

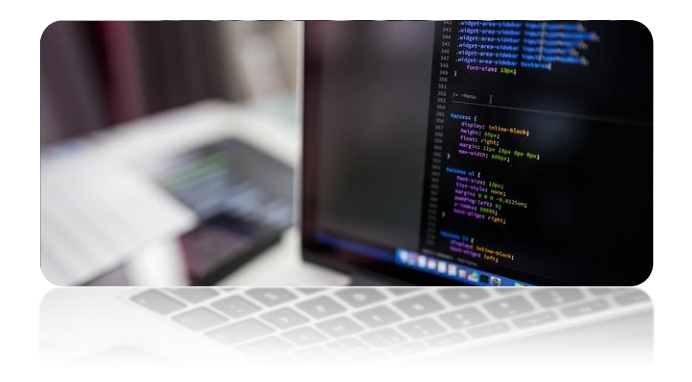

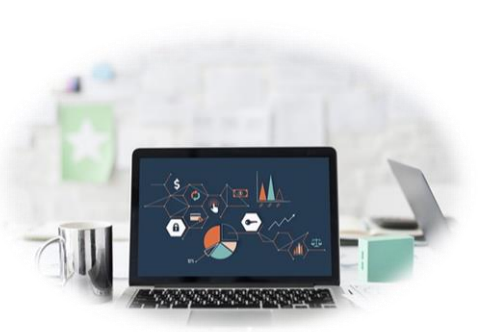

#### **Módulo 35 - Webservices Apache CXF – INTERCEPTORES**

- 1. Introducción
- 2. Definición de interceptor
- 3. La interfaz Interceptor, PhaseInterceptor y AbstractPhaseInterceptor
- 4. Desarrollando un interceptor personalizado
- 5. Dearrollar la parte servidora
- 6. Añadiendo el interceptor al servicio
- 7. Desarrollar la parte cliente
- 8. Añadiendo el interceptor en el cliente
- 9. Compilar y ejecutar
- 10. Ejercicios

#### **Módulo 36 - Webservices Apache CXF – HERRAMIENTAS CXF**

- 1. Introducción
- 2. Uso de la herramienta cliente de Java
- 3. Generar el cliente del webservice
- 4. Analizar interfaces generadas
- 5. Modificar el cliente generado
- 6. Compilar y ejecutar
- 7. Invocar al webservice usando Javascript
- 8. Analizar las interfaces generadas
- 9. Crear y ejecutar el cliente
- 10. Uso de WSDL2Java
- 11. Ejercicios

#### **Módulo 37 – Proyecto Final**

- 1. Planteamiento
- 2. Desarrollo
- 3. Corrección y conclusiones

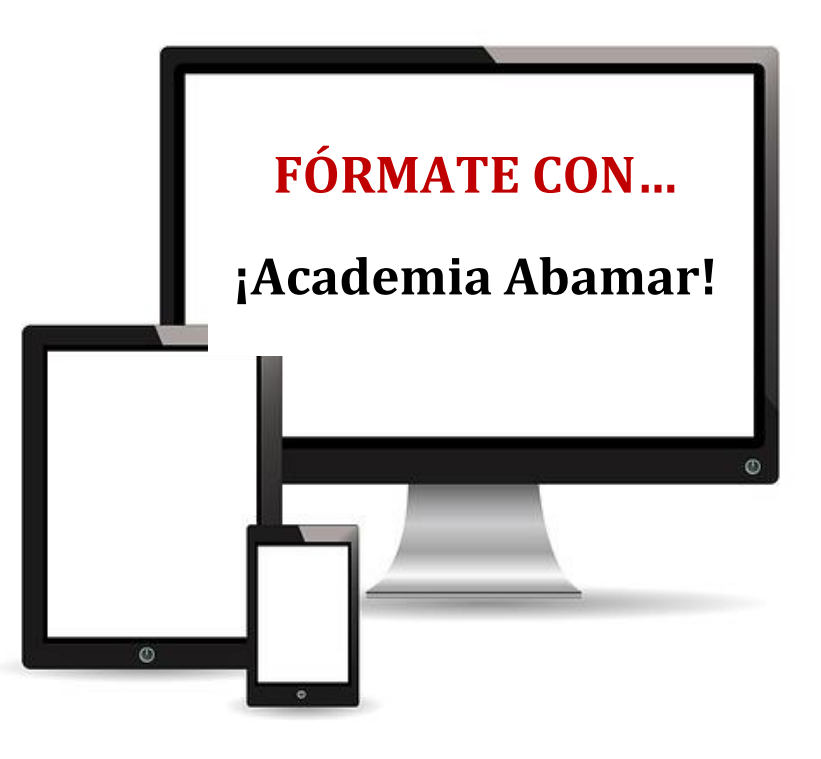

# **¡ABAMAR, TU ACADEMIA DE FORMACIÓN!** CREAMOS VALOR, ALZAMOS TU FUTURO

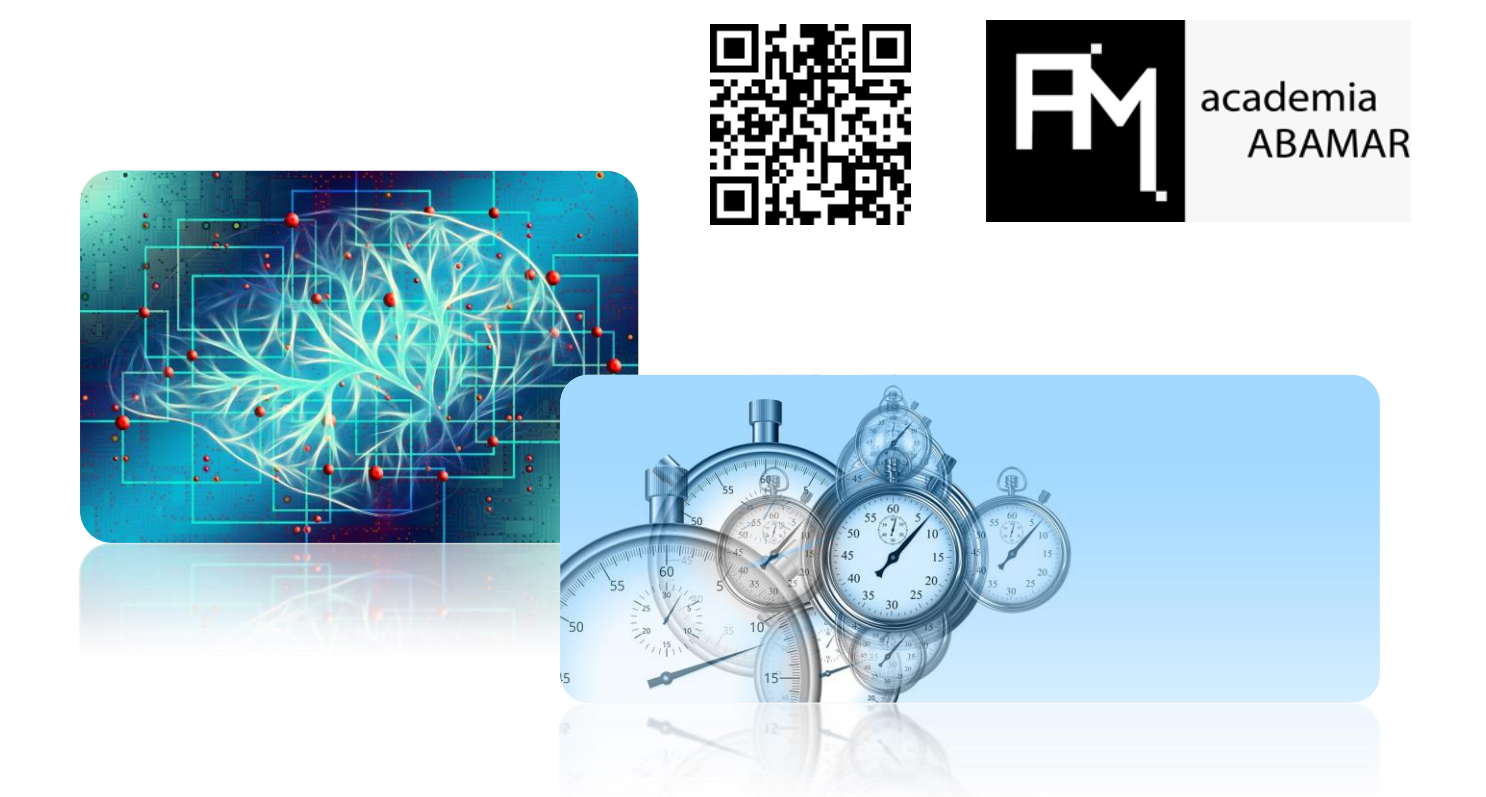

# **TIEMPO PARA TI...** ¡Tiempo para aprender PROGRAMACIÓN!

*¡BONIFICA TU MASTER A TRAVÉS DE FUNDAE!*

**Si eres trabajador en activo, consúltanos para poder bonificar este curso en los seguros sociales. ¡Te asesoramos al respecto!**

**[www.academiaabamar.es](http://www.academiaabamar.es/)**

**[info@academiaabamar.es](mailto:info@academiaabamar.es)**